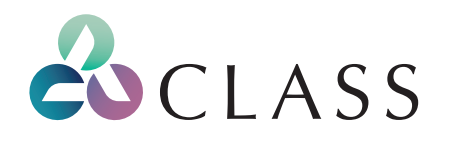

# Notice of 2020 Annual General Meeting

Class Limited ACN 116 802 058

**NOTICE** is hereby given that the 2020 Annual General Meeting (**Meeting** or **AGM**) of the members of Class Limited (ACN 116 802 058) (**Company** or **Class**) will be held on **Monday, 19 October 2020** at 3:00pm (Sydney time) at Class Limited's head office at Level 3, 228 Pitt Street, Sydney NSW 2000:

## Attendance at the meeting

Due to the continuing developments in relation to coronavirus (COVID19), we are making some changes to our approach this year, with the health and safety of our shareholders and employees being of paramount importance.

In light of continuing restrictions on large gatherings, it is not feasible or advisable for shareholders to physically attend this year's AGM. Accordingly, we have adopted measures to allow shareholders to participate in the AGM online this year.

Specifically, the AGM will be made accessible to shareholders via an online platform which will which will include a webcast and the facility for shareholders to ask questions in relation to the business of the meeting and to vote in real-time at the meeting. These processes are set out in this notice of meeting.

The Directors of Class encourage shareholders to participate in the meeting via the online platform. Whilst shareholders will be able to vote online during the meeting, shareholders are encouraged to lodge a direct vote prior to the meeting, even if they are participating online (refer to **"How to Vote"** section for more information).

## How to participate in the online meeting

The Company invites shareholders and proxyholders to watch the webcast and to participate in the Meeting via an online platform.

Shareholders and proxyholders participating in the online Meeting will be able to view the Meeting, vote and ask questions in real-time. We recommend logging in to the online platform at least 15 minutes prior to the scheduled start time for the Meeting using the instructions below:

- Enter the online platform link<https://agmlive.link/CL120> into your web browser on a mobile or online device;
- If you are a shareholder, you will need your Securityholder Reference Number (SRN) or Holder Identification Number (HIN), which is printed at the top of your Voting Form; and
- If you are a proxyholder, you will need your proxy code which Link Market Services will email to you no later than 24 hours prior to the Meeting.

More information about how to use the online platform (including how to vote and ask questions online during the AGM) is available in the Online Platform Guide, which has been lodged on the ASX Market Announcements Platform and is available on Class' website at <https://investors.class.com.au/Investors/> (under Company Information, Annual General Meetings).

We recommend that you ensure before the AGM that the online platform works on your device. Further instructions are provided in the Online Platform Guide.

Information about casting a direct vote online can be found in the **"How to Vote"** section below.

You do not need to be a shareholder or proxyholder to view the webcast via the online platform.

After the Meeting, an archived recording of the Meeting will be available on the Class website at <https://investors.class.com.au/Investors/>.

# Directions regarding meeting

## **Entitlement to vote**

For the purpose of determining a person's entitlement to vote at the Meeting and in accordance with regulation 7.11.37 of the Corporations Regulations 2001 (Cth), shares will be taken to be held by the persons who are the registered holders at 7:00pm (Sydney time) on Saturday, 17 October 2020. Any share transfers registered after that time will be disregarded in determining entitlements to attend and vote at the Meeting.

## **All Resolutions will be by poll**

The Chairman intends to demand a poll on each of the Resolutions proposed at the AGM. Each Resolution considered at the AGM will therefore be conducted by a poll. The Chairman considers voting by poll to be in the interests of the shareholders as a whole and is a way to ensure the views of as many shareholders as possible are represented at the Meeting.

## **Direct Voting**

The board of directors of the Company (**Board**):

- has determined that at the AGM, a shareholder who is entitled to attend and vote on a Resolution at the AGM is entitled to a direct vote in respect of that Resolution; and
- has approved the use of the online platform as means by which shareholders can deliver their direct vote

Shareholders can cast a direct vote prior to or at the AGM. Refer to the **"How to Vote"** section below for more details.

#### **Virtual attendance via Online Platform**

To facilitate shareholder participation, shareholders will have the opportunity to participate in the Meeting through an online platform at [https://agmlive.link/CL120.](https://agmlive.link/CL120) If you use the online platform, you will be able to view the AGM live, lodge a direct vote in real-time and ask questions online.

Those shareholders present at the AGM through the online platform (including by proxy, attorney or by corporate representative appointed under section 250D of the Corporations Act 2001 (Cth) (**Corporations Act**)) will be counted as being present at the AGM for all purposes.

#### **Proxy voting by members of the Company's KMP**

Voting restrictions apply to members of the key management personnel of the Class Limited consolidated group (**KMP**), which affect proxy voting.

The KMP (which includes each of the non-executive Directors, the Managing Director and Chief Financial Officer) and their closely related parties will not be able to vote your proxy on Resolutions 4 or 5 unless you direct them how to vote by marking the voting boxes on the Voting Form for those items. The term "closely related party" is defined in the Corporations Act and includes the KMP's spouse, dependants and certain other close family members, as well as any companies controlled by the KMP.

If you intend to appoint a KMP or their closely related party as your proxy, please ensure that you direct them how to vote on Resolutions 4 or 5.

If you intend to appoint the Chairman of the Meeting as your proxy, you can direct him to vote by marking the relevant boxes on the Voting Form. If you sign and return your Voting Form and do not provide any voting directions, you will be deemed to have expressly authorised the Chairman of the Meeting (where he is appointed your proxy or becomes your proxy by default) to cast your vote on each of Resolutions 4 or 5 even though each of those Resolutions is connected directly or indirectly with the remuneration of a KMP.

The Chairman of the Meeting intends to vote any undirected proxies held by him in favour of all items of business.

#### **How to VoteDirect vote – prior to the AGM**

Shareholders will be able to cast a direct vote on the Resolutions considered at the Meeting without attending the Meeting, at any time between the date of this Notice of Meeting and 3:00pm (Sydney time) on Saturday, 17 October 2020.

Shareholders may cast a direct vote prior to the Meeting either online (via the Investor Centre: [www.investorcentre.linkmarketservices.com.au/Login/Login\)](http://www.investorcentre.linkmarketservices.com.au/Login/Login) or by completing and submitting a Voting Form.

If you lodge a direct vote, you are voting directly and are not appointing a third party, such as a proxy, to act on your behalf. Even if you plan to attend the Meeting online, you are still encouraged to cast a direct vote (or submit a directed proxy) in advance of the Meeting so that your votes can still be counted if for any reason you cannot attend (for example, if there is an issue with your internet connection on the day of the Meeting).

If you cast a direct vote prior to the Meeting you may still attend the Meeting online. If you attend

the Meeting online, the Board has determined that your direct vote will not be cancelled unless you cast a live vote during the Meeting.

#### **Direct vote – during the AGM using the Online Platform**

Shareholders attending the Meeting using the online platform (at <https://agmlive.link/CL120>) will be able to cast a direct vote via the online platform at any time between the commencement of the AGM (3:00pm Sydney time on Monday, 19 October 2020) and the closure of voting as announced by the Chairman during the AGM.

More information about how to use the online platform (including how to vote and ask questions online during the AGM) is available in the Online Platform Guide, which has been lodged on the ASX Market Announcements Platform and is available on Class' website at [https://investors.class.com.](https://investors.class.com.au/Investors/) [au/Investors/](https://investors.class.com.au/Investors/) [\(](http://www.class.com.au/investor )under Company Information, Annual General Meetings).

#### **Appointing a proxy**

Shareholders can appoint a proxy to attend and vote on their behalf as an alternative to attending the online Meeting.If you appoint a proxy, you may still attend the Meeting online. However, in accordance with the Company's Constitution, your proxy's right to speak and vote will be suspended while you are present.

Shareholders may appoint a proxy either online at [www.investorcentre.linkmarketservices.com.](http://www.investorcentre.linkmarketservices.com.au/Login/Login ) [au/Login/Login](http://www.investorcentre.linkmarketservices.com.au/Login/Login ) or by completing and submitting a Voting Form prior to the Meeting.

Proxy appointments (and if the appointment is signed by the appointor's attorney, the original authority under which the appointment was signed or a certified copy of the authority) must be received no later than 3:00pm (Sydney time) on Saturday, 17 October 2020.

#### **Submitting your Voting Form**

Voting Forms may be lodged in one of the following ways and must be received no later than 3:00pm (Sydney time) on Saturday, 17 October 2020:

**Online** at [www.investorcentre.linkmarketservices.com.au/Login/Login](http://www.investorcentre.linkmarketservices.com.au/Login/Login)

**By mail** to Class Limited C/- Link Market Services Limited Locked Bag A14 Sydney South NSW 1235 Australia

**By hand** at Link Market Services Limited\* 1A Homebush Bay Drive, Rhodes NSW 2138; or Level 12, 680 George Street, Sydney NSW 2000 *\* During business hours (Monday to Friday, 9:00am-5:00pm)*

#### **By fax** to +61 2 9287 0309

After this time, you will still be able to vote during the AGM by submitting your direct vote using the Company's online platform (at [https://agmlive.link/CL120\)](https://agmlive.link/CL120).

#### **Corporate representatives**

A body corporate which is a shareholder, or which has been appointed as a proxy, will need to ensure that it appoints an individual as its corporate representative in accordance with section 250D of the Corporations Act to exercise its powers at the Meeting. A Certificate of Appointment of Corporate Representative is available from the Share Registry. The instrument appointing the representative must be provided to the Company or the Share Registry before the Meeting.

### **Shareholder questions**

If you would like a question to be put to the Chairman of the Meeting or the Auditor and you are not able to attend the online Meeting, please email your question to the Company Secretary at [investor@class.com.au](mailto:investor%40class.com.au?subject=). To allow time to collate questions and prepare answers, questions are to be received by the Company Secretary by 5:00pm (Sydney time) on 12 October 2020. Written questions may also be submitted by shareholders or proxyholders during the Meeting via the online platform (at [https://agmlive.link/CL120\)](https://agmlive.link/CL120).

Questions will be collated and, during the Meeting, the Chairman or the Managing Director will seek to address (or request the Company's Auditor, Grant Thornton, to respond to) as many of the more frequently raised topics as possible. Please note that there may not be sufficient time at the Meeting to respond to all topics raised and responses to individual questions will not be provided.

Shareholders should read the Explanatory Statement accompanying, and forming part of, this Notice of Meeting for more details on the Resolutions to be voted on at the Meeting.

## Business

#### **Ordinary business**

#### **Financial report, directors' report and auditor's report**

To receive and consider the Financial Report, Directors' Report and Auditor's Report for the Company and its controlled entities for the financial year ended 30 June 2020.

#### **Resolution 1 - Election of Mr Robert Bazzani**

To consider and, if thought fit, pass the following resolution as an ordinary resolution:

"That Mr Robert Bazzani, being eligible for election in accordance with the Company's Constitution and ASX Listing Rule 14.4 and, being eligible, offers himself for election, be elected as a director of the Company."

Details of the qualifications and experience of Mr Bazzani are set out in the attached Explanatory Statement.

#### **Resolution 2 - Election of Mr Simon Martin**

To consider and, if thought fit, pass the following resolution as an ordinary resolution:

"That Mr Simon Martin, being eligible for election in accordance with the Company's Constitution and ASX Listing Rule 14.4 and, being eligible, offers himself for election, be elected as a director of the Company."

Details of the qualifications and experience of Mr Martin are set out in the attached Explanatory Statement.

#### **Resolution 3 - Re-election of Ms Nicolette Rubinsztein**

To consider and, if thought fit, pass the following resolution as an ordinary resolution:

"That Ms Nicolette Rubinsztein, being a director who retires by rotation pursuant to the Company's

Constitution and ASX Listing Rule 14.4 and, being eligible, offers herself for re-election, be reelected as a director of the Company."

Details of the qualifications and experience of Ms Rubinsztein are set out in the attached Explanatory Statement.

#### **Resolution 4 - Remuneration report**

To consider and, if thought fit, pass the following non-binding resolution as an ordinary resolution: "That the Remuneration Report for the year ended 30 June 2020 as set out in the Company's 2020 Annual Report be adopted."

The Remuneration Report is contained in the "Directors' Report" section of the 2020 Annual Report (pages 34 to 55). Publicly listed companies are required to submit their remuneration reports to a vote for adoption at each of their annual general meetings. Whilst the following resolution is to be determined as an ordinary resolution, it is advisory only and does not bind the directors or the Company.

A voting exclusion statement applies to this Resolution 4 (please refer to page [10](#page-9-0)).

## **Special business**

#### **Resolution 5 – Grant of performance rights and deferred rights to Andrew Russell, Managing Director and CEO**

To consider and, if thought fit, pass the following resolution as an ordinary resolution:

"That, for the purpose of ASX Listing Rule 10.14 and for all other purposes, approval is given for the grant of Performance Rights and Deferred Rights under the Class Limited Performance Rights and Deferred Rights Plan (**Rights Plan**) to Mr Andrew Russell, the Company's Managing Director and Chief Executive Officer, on the terms set out in the Explanatory Statement accompanying this Notice of Meeting and in accordance with the rules of the Rights Plan."

A voting exclusion statement applies to this Resolution  $5$  (please refer to page  $16$ ).

## **Resolution 6 – Provision of financial assistance by NowInfinity**

To consider and, if thought fit, pass the following as a special resolution:

"That, for the purposes of sections 260A(1)(b) and 260B(2) of the Corporations Act 2001 (Cth) and for all other purposes, approval is given for the provision of financial assistance by NowInfinity 3505 Pty Ltd (ACN 614 467 926) (**NowInfinity 3505**) and NowInfinity Pty Ltd (ACN 154 927 376) in connection with the acquisition by the Company of all of the shares in NowInfinity 3505 as described in the Explanatory Statement accompanying this Notice of Meeting."

#### **Resolution 7 – Provision of financial assistance by Smartcorp**

To consider and, if thought fit, pass the following as a special resolution:

"That, for the purposes of sections 260A(1)(b) and 260B(2) of the Corporations Act 2001 (Cth) and for all other purposes, approval is given for the provision of financial assistance by Assuriti Pty Ltd (ACN 158 495 884) (**Assuriti**), Company Dynamics Pty Ltd (ACN 058 086 169) and Accounting & Legal Dynamics Pty Ltd (ACN 000 999 860) in connection with the acquisition by the Company of all of the shares in Assuriti as described in the Explanatory Statement accompanying this Notice of Meeting."

#### **By order of the Board**

#### GLENN DAY *Company Secretary*

Dated: 14 September 2020

## Explanatory Statement

This Explanatory Statement is included in and forms part of the Notice of Meeting. It contains an explanation of, and information about, the Resolutions to be considered at the Meeting. It is given to shareholders to help them determine how to vote on the Resolutions set out in the Notice of Meeting.

Shareholders should read this Explanatory Statement in full before making any decision in relation to the Resolutions.

If you are in doubt about what to do in relation to a Resolution, you should consult your financial or other professional advisor.

### **Financial Report, Directors' Report and Auditor's Report**

The Financial Report, Directors' Report and Auditor's Report are contained in the 2020 Annual Report which is available on the Company's website:<https://investors.class.com.au/Investors/>.

Shareholders are not required to vote on this item of business. During this item of business, shareholders will have the opportunity to ask questions about and comment on the Company's management, operations, financial position, business strategies and prospects.

Shareholders will also have the opportunity for direct questions to the Company's auditor, to the extent relevant to the conduct of the audit of the Company, the preparation and contents of the Auditor's Report, the accounting policies adopted by the Company in the preparation of its financial statements, and the independence of the auditor.

## **Resolutions 1, 2 and 3 – Election of Directors**

Mr Robert Bazzani, an Independent Non-Executive Director of the Company, was appointed to the Board on 2 January 2020.

Mr Simon Martin, an Independent Non-Executive Director of the Company, was appointed to the Board on 19 November 2019.

The Company conducted appropriate checks into the background and experience of each of Mr Bazzani and Mr Martin before they were appointed, and those checks did not reveal any information of concern.

Ms Nicolette Rubinsztein, an Independent Non-Executive Director of the Company, was last elected on 16 October 2017. Ms Rubinsztein has been on the Board since April 2017.

In accordance with clause 10.2(c) of the Company's Constitution and ASX Listing Rule 14.4, Mr Bazzani and Mr Martin, having been appointed after the Company's last Annual General Meeting, will retire at the Meeting and offer themselves for election.

Clause 10.2(a) of the Company's Constitution provides that directors, other than the Managing Director, must retire from office no later than the longer of the third annual general meeting of the Company or three years, following that director's last election or appointment. As such, Ms Rubinsztein will retire by rotation at the Meeting and offers herself for re-election.

The Board recognises that having a range of different skills, experience and expertise represented amongst its directors is important for optimal performance of the Board. The Board uses a skills matrix to guide its assessment of the directors and to identify any gaps in the collective

skills of the Board. The range of skills, experience and expertise represented on the Board is set out in the Company's Corporate Governance Statement (available on the Company's website at [https://investors.class.com.au/Investors/](https://investors.class.com.au/Investors/?page=corporate-governance)).

Details of the qualifications and experience of each of Mr Bazzani, Mr Martin and Ms Rubinsztein are set out below.

#### *Board recommendation*

The Board considers that Mr Bazzani's strategic and business development skills, together with his financial services industry experience and extensive access to networks are valuable to the Board's existing skills and experience. As such, the Board (with Mr Bazzani absent and not voting) unanimously recommends that shareholders vote in favour of Resolution 1 to elect Mr Bazzani as a director of the Company.

The Board considers that Mr Martin's software as a service and information technology industry experience, together with his financial acumen skills are valuable to the Board's existing skills and experience. As such, the Board (with Mr Martin absent and not voting) unanimously recommends that shareholders vote in favour of Resolution 2 to elect Mr Martin as a director of the Company.

The Board considers that Ms Rubinsztein's understanding of the Company's industry through deep financial services industry experience, together with her compliance and risk Management skills are valuable to the Board's existing skills and experience. As such, the Board (with Ms Rubinsztein absent and not voting) unanimously recommends that shareholders vote in favour of Resolution 3 to re-elect Ms Rubinsztein as a director of the Company.

#### *Details of Mr Bazzani*

Qualifications: Master of Business Administration (MBA), Bachelor of Law (LLB) and a Bachelor of Science (BSc).

Experience and expertise: Mr Bazzani was formerly a top level Partner with global consulting firm KPMG, where he served in multiple leadership roles including as a member of KPMG's National Executive Committee (NEC), which oversaw and was responsible for the firm's turnover, strategic decision making, profitability and operations. He has significant hands-on experience in running and growing large scale and complex businesses, and is well skilled in business strategy and management, governance, accounting and law. He has worked extensively in corporate finance and advisory roles across a range of industries in both Australia and Asia Pacific. Mr Bazzani is an advisory board member and/or chairman on a number of private companies.

Mr Bazzani has acknowledged to the Company that he will have sufficient time to fulfil his responsibilities as a director.

#### *Details of Mr Martin*

Qualifications: Master of Business Administration and a Bachelor of Commerce from the University of Melbourne. Member of the Australian Institute of Company Directors.

Experience and expertise: Mr Martin is a director of a number of private, ASX listed, private equity owned and not for profit organisations. He has held a variety of executive roles in software companies in Australia and internationally, including CFO of MYOB and CEO of iCareHealth. Mr Martin has managed and participated in a number of very successful investments, generating significant shareholder returns.

<span id="page-9-0"></span>Mr Martin has acknowledged to the Company that he will have sufficient time to fulfil his responsibilities as a director.

#### *Details of Ms Rubinsztein*

Qualifications: BbusSc (hons), qualified actuary, an executive MBA from the Australian Graduate School of Management and a graduate of the Australian Institute of Company Directors.

Experience and expertise: Ms Rubinsztein joined the Board in April 2017. Ms Rubinsztein is a Nonexecutive Director of Zurich Australia Limited/OnePath Insurance, UniSuper, SuperEd, and CBHS Health Fund Ltd. In her executive career, she held senior roles at CBA / Colonial First State, BT Funds Management and Towers Perrin. Ms Rubinsztein was also President of the Actuaries Institute in 2019 and a Director of the Association of Superannuation Funds of Australia (ASFA) for eight years and chair of their Super System Design Council.

Ms Rubinsztein has acknowledged to the Company that she will have sufficient time to fulfil her responsibilities as a director.

#### **Resolution 4 – Remuneration Report**

Section 250R(2) of the Corporations Act requires the Company to put its Remuneration Report to the vote of shareholders at each annual general meeting of the Company. However, the outcome of the shareholders vote on the Remuneration Report is advisory only. If Resolution 4 to adopt the Remuneration Report for the year ended 30 June 2020 is not passed, the directors are not obliged to alter any of the arrangements specified in the Remuneration Report. However, the directors will take into account the outcome of the vote when considering the future remuneration practices and policies.

Shareholders should also note that, if 25% or more of the votes cast are against Resolution 4, the first part of the Board spill provisions contained in the Corporations Act ("two strikes rule") will be triggered. While this would not impact on the current year's Meeting, if at next year's Annual General Meeting, 25% or more of the votes cast are against the Remuneration Report for that year, then a resolution must be put to shareholders to vote on whether to hold another meeting within 90 days of that Annual General Meeting at which all of the directors (other than the Managing Director) must stand for re-election.

#### *Voting exclusion statement*

The Company will disregard any votes cast on Resolution 4 by or on behalf of a KMP whose remuneration details are disclosed in the Remuneration Report, or their closely related parties, in any capacity (including as a proxy), unless the vote is cast as proxy for a person entitled to vote on Resolution 4:

- in accordance with the directions in the proxy appointment; or
- by the Chairman of the Meeting where the proxy appointment expressly authorises the Chairman to exercise an undirected proxy even if the Resolution is connected directly or indirectly with the remuneration of a KMP.

#### *Board recommendation*

The Board unanimously recommends that shareholders vote in favour of Resolution 4 to adopt the Remuneration Report.

#### **Resolution 5 – Grant of performance rights and deferred rights to Andrew Russell, Managing Director and CEO**

Mr Andrew Russell commenced as Managing Director and Chief Executive Officer on 14 May 2019. The key terms of Mr Russell's employment and remuneration were disclosed in the Company's ASX announcement on 18 February 2019. Further details of Mr Russell's remuneration are set out in the Remuneration Report commencing on page 34 of the Company's 2020 Annual Report.

Mr Russell's remuneration includes short-term incentives and long-term incentives, the grant of Performance Rights and Deferred Rights (together, **Rights**) under the Class Limited Performance Rights and Deferred Rights Plan (**Rights Plan**) as described in the table below. The grant of the Rights to Mr Russell is conditional on the Company having obtained shareholder approval pursuant to this Resolution 5. If approval is not obtained, the Rights detailed below will not be granted.

The Rights Plan was approved and adopted at the Company's 2018 Annual General Meeting.

The Non-Executive Directors are of the view that it is appropriate that Mr Russell be entitled to be granted the Rights described below. The Non-Executive Directors consider that the grant of the Rights is an important element of the Company's remuneration strategy for the CEO, having regard to the circumstances of the Company, the duties and responsibilities of Mr Russell and market levels of remuneration for executives in his position in similar sized companies. The performance criteria set by the Board, as referred to below, is designed to align the Company and the CEO's interests with that of shareholders.

If Resolution 5 is passed, Mr Russell will be granted the Rights detailed below. The Company has the discretion to issue shares, buy shares on-market, or provide a cash payment in lieu (or do a combination of these things), to settle any obligations to provide shares to Mr Russell on vesting of the Rights.

## **Key terms of the proposed grant of Rights**

The key terms of the proposed grant of Rights to Mr Russell are set out below:

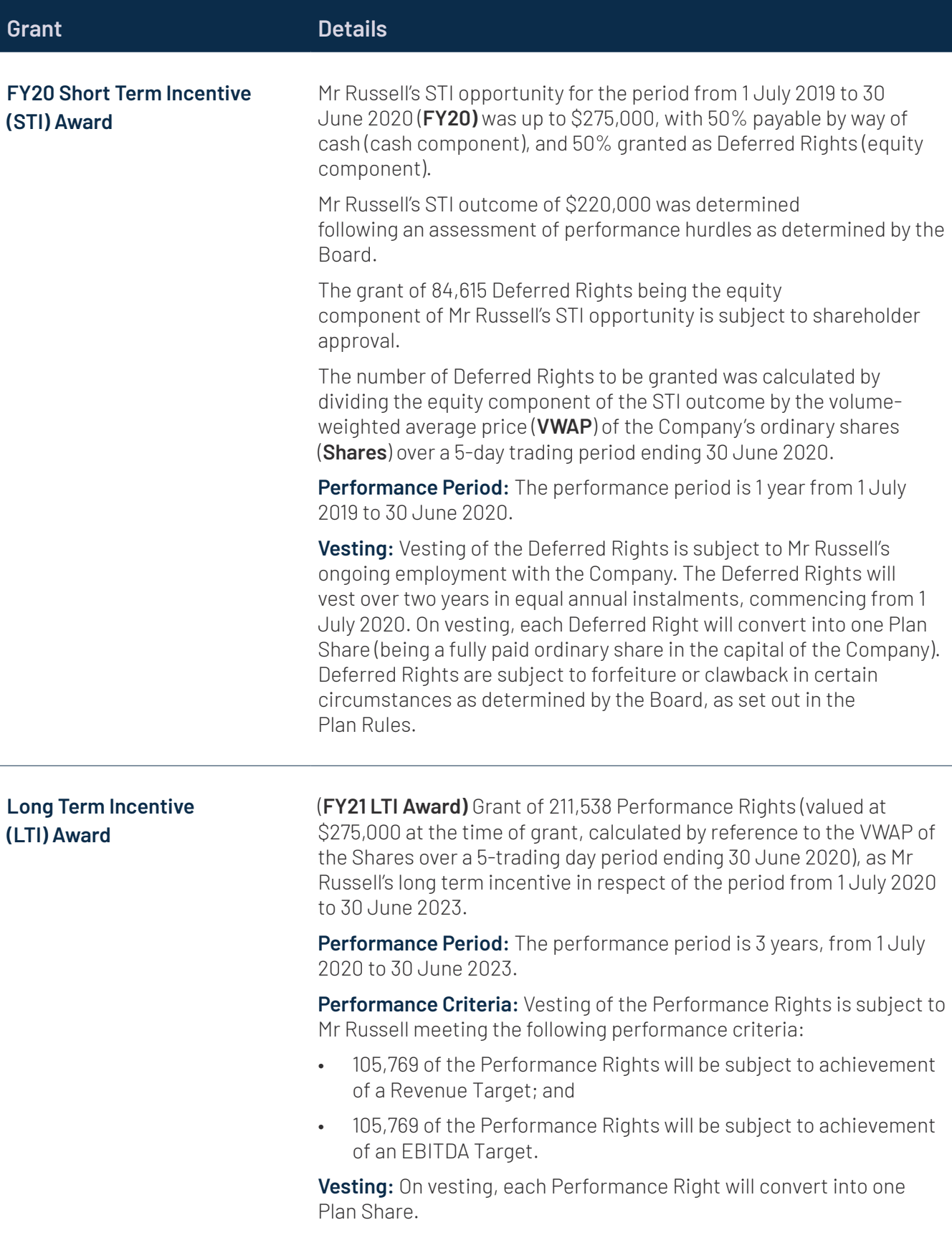

#### *Performance Criteria Targets*

The Board has set targets for growth in revenue and earnings before interest tax, depreciation and amortisation (EBITDA) as the performance criteria for vesting of Mr Russell's FY21 LTI Award, which align with the Company's strategic plan and aims to deliver long term value creation for shareholders through performance hurdles linked to the customer growth and earnings.

The relevant Revenue Target has been determined by the Board by reference Annualised Recurring Revenue (ARR) being the number of Accounts/Subscriptions at the end of the relevant performance period multiplied by Average Revenue Per Unit (ARPU) plus revenue earned from adjacent products and services for the twelve months preceding the end of the performance period.

The relevant EBITDA Target is determined by the Board by reference to the EBITDA of the Company for the year ending 30 June 2023.

The specific Targets are not disclosed due to their commercial sensitivity. Whether the Targets have been achieved will be determined by the Board in its sole discretion, with due regard to the influence management had on current and future results.

#### **Why shareholder approval is required**

Under ASX Listing Rule 10.14, shareholder approval is required for the issue of securities to directors under an employee incentive scheme. Shareholder approval is therefore sought to grant the Rights to Mr Russell.

Additionally, ASX Listing Rule 7.1 provides that a listed company must not issue equity securities that total more than 15% of its fully paid ordinary shares in any rolling 12-month period without shareholder approval, or unless an exception applies (**15% Capacity**).

If approval is given by shareholders under ASX Listing Rule 10.14, approval will not be required under ASX Listing Rule 7.1. This means that if this Resolution 5 is passed, the Rights granted to Mr Russell and any resulting Plan Shares issued will not use up part of the Company's 15% Capacity under ASX Listing Rule 7.1. An issue of securities under an employee incentive scheme made with the approval of shareholders under ASX Listing Rule 10.14 is also an exception to Listing Rule 10.11.

If shareholder approval to Resolution 5 is not obtained, then the Rights detailed above will not be granted to Mr Russell. The Board notes that if this occurs, the Board would need to re-evaluate the remuneration structure for the CEO and there would be a risk that the Company may not able to retain Mr Russell.

#### **Other terms of the Rights**

#### *Price payable*

The Rights will be granted for nil cash consideration and are not transferable.

#### *Dividends and voting rights*

The Rights are not entitled to dividends or voting rights.

#### *Cessation of employment*

If Mr Russell ceases his employment for a Qualifying Reason during a performance period, the Committee has the discretion to determine that any of Mr Russell's Rights:

- will all convert, or partly convert, into Plan Shares and vest in Mr Russell (or he will receive a cash payment in lieu), and any remaining Rights will be forfeited; or
- will all be forfeited.

If Mr Russell ceases to be employed during a performance period other than for a Qualifying Reason, his Rights will be forfeited.

A "Qualifying Reason" includes retirement, death, total and permanent disability or redundancy as determined by the Board in its discretion.

#### *Plan Shares*

The Plan Shares provided to Mr Russell on vesting of the Rights will be held beneficially for Mr Russell by the trustee of the Class Limited Employee Share Trust (**Trust**) until such time as the Plan Shares are released or forfeited in accordance with the terms of the Rights Plan. Plan Shares may be delivered to the Trust on behalf of Mr Russell by way of issue of Plan Shares, by way of acquiring Plan Shares on-market, or a combination of these methods, as determined by the Board in its discretion.

#### *Rights attaching to the Plan Shares*

From the date Mr Russell's Plan Shares are registered in the name of trustee of the Trust for his benefit, Mr Russell is entitled to receive any dividends paid on Plan Shares registered in the name of the trustee of the Trust for his benefit. He may also exercise voting rights attaching to the Plan Shares allocated to him by appointing the trustee of the Trust as his proxy. Any bonus shares to be issued or rights issues awarded in respect of Plan Shares that are allocated to Mr Russell will be granted to the Trust to hold on his behalf.

#### *Restrictions and vesting of Plan Shares*

Mr Russell must not sell, transfer, encumber or otherwise dispose of or deal with any Plan Shares held by the Trust for his benefit until the Plan Shares have vested in him.

The Plan Shares will be released on the earlier of:

- the date on which the committee of persons delegated by the Board to administer the Rights Plan (**Committee**) approves Mr Russell's application to have the Plan Shares transferred to him;
- the date on which he ceases to be employed as a senior executive of the Company or a subsidiary;
- the date the Committee determines in its discretion that the Plan Shares will be released to Mr Russell;
- the end of the holding period that Mr Russell elects (being no restriction following vesting); or
- the 15<sup>th</sup> anniversary of the date the Rights are granted to Mr Russell.

Any Plan Shares still held in the Trust and not released to Mr Russell will be forfeited if he commits a grievous action or omission (including any act of dishonesty or breach of duty).

#### *Change of control*

If a change of control event occurs in relation to the Company, then:

• the Rights which have not been converted to Plan Shares may be converted to Plan Shares

to the extent the Committee, at its discretion, considers appropriate having regard to the performance of Mr Russell and the Company, and the performance criteria; and

• any Plan Shares held by the Trust on behalf of Mr Russell will immediately vest on announcement to the ASX of the change of control event.

#### **Other information required by ASX Listing Rules**

The Company provides the following additional information for the purposes of ASX Listing Rule 10.15:

- a. Mr Russell is a director of the Company.
- b. The maximum number of securities that may be acquired by Mr Russell pursuant to this approval in respect of each grant is as follows:
	- FY20 STI Award 84,615 Deferred Rights, each convertible into one Plan Share; and
	- FY21 LTI Award 211,538 Performance Rights, each convertible into one Plan Share.
- c. Mr Russell's current total remuneration package consists of:
	- total fixed remuneration of \$550,000 (inclusive of superannuation);
	- STI of \$220,000 (comprising 50% cash and 50% equity) for FY20; and
	- LTI opportunity for FY21 of up to \$275,000 in equity (value calculated by reference to the VWAP of the Company's Shares over a 5-trading day period ending 30 June 2020).

Refer to the Company's Remuneration Report for the year ended 30 June 2020 for further details of Mr Russell's remuneration.

- d. Mr Russell has previously been granted the following Rights under the Rights Plan:
	- 100,000 Performance Rights granted as part of his sign-on payments;
	- 200,000 Performance Rights as a one-off long-term incentive, as part of his sign-on payments (the vesting of which are subject to the performance criteria described in the Explanatory Statement to the Company's Notice of 2019 Annual General Meeting); and
	- 198,473 Performance Rights granted in respect of his FY20 LTI Award (the vesting of which are subject to the performance criteria described in the Explanatory Statement to the Company's Notice of 2019 Annual General Meeting).
- e. The Company uses Performance Rights and Deferred Rights to create alignment between executives and shareholder interests. Mr Russell is not entitled to voting or dividend rights until the Rights vest.
- f. If Resolution 5 is passed, the Rights will be granted to Mr Russell on 19 October 2020 following the conclusion of the AGM.
- g. No loan will be advanced by the Company in relation to the acquisition of securities the subject of Resolution 5.
- h. Details of Performance Rights and Deferred Rights issued to Mr Russell under the Rights Plan will be published in the Company's Annual Report relating to the period in which they were issued, along with a statement that approval for the issue was obtained under ASX Listing Rule 10.14.
- <span id="page-15-0"></span>i. Any additional persons covered by ASX Listing Rule 10.14 who become entitled to participate in an issue of securities under the Rights Plan after Resolution 5 is approved and who are not named in the Notice of Meeting will not participate until approval is obtained under that rule.
- j. A voting exclusion statement for Resolution 5 is set out below.

#### *Voting exclusion statement*

The Company will disregard any votes cast on Resolution 5:

- in favour of the Resolution by or on behalf of Mr Russell or any of his associates (regardless of the capacity in which the vote is cast); or
- by a KMP, or a closely related party of a KMP, as a proxy,

unless the vote is cast:

- as a proxy or attorney for a person entitled to vote on Resolution 5 in accordance with the directions in the proxy appointment;
- as proxy for a person entitled to vote on Resolution 5 by the Chairman of the Meeting where the proxy appointment expressly authorises the Chairman to exercise the proxy to vote as the Chairman sees fit; or
- by a holder acting solely in a nominee, trustee, custodial or other fiduciary capacity on behalf of a beneficiary provided the following conditions are met:
	- the beneficiary provides written confirmation to the holder that the beneficiary is not excluded from voting, and is not an associate of a person excluded from voting, on the resolution; and
	- the holder votes on the resolution in accordance with directions given by the beneficiary to the holder to vote in that way.

#### *Board recommendation*

The Board (with Mr Russell absent and not voting) unanimously recommends that shareholders vote in favour of Resolution 5.

#### **Resolutions 6 & 7 - Provision of financial assistance by NowInfinity and Smartcorp**

#### *Background*

On 31 January 2020, the Company acquired 100% of the shares in NowInfinity 3505 Pty Ltd (ACN 614 467 926) (**NowInfinity 3505**) and indirectly, the wholly-owned subsidiary of NowInfinity 3505, NowInfinity Pty Ltd (ACN 154 927 376) (**NowInfinity P/L**) (together, referred to as the **NowInfinity Companies**) (**NowInfinity Acquisition**).

Additionally, on 20 August 2020, the Company acquired 100% of the shares in Assuriti Pty Ltd (ACN 158 495 884) (**Assuriti)** and indirectly, the wholly-owned subsidiaries of Assuriti, Company Dynamics Pty Ltd (ACN 058 086 169) and Accounting & Legal Dynamics Pty Ltd (ACN 000 999 860) (together, referred to as the **Smartcorp Companies**) (**Smartcorp Acquisition**).

Around the time of the NowInfinity Acquisition, the Company (as borrower) entered into a Business Finance Agreement with Westpac Banking Corporation (**Lender**), which was amended and restated around the time of the Smartcorp Acquisition (**Finance Agreement**). The Company utilised funds

advanced to it under the Finance Agreement to fund part of the purchase price for the NowInfinity Acquisition and for the Smartcorp Acquisition.

As a result of the:

- NowInfinity Acquisition, the NowInfinity Companies became wholly-owned subsidiaries of the Company; and
- Smartcorp Acquisition, the Smartcorp Companies became wholly-owned subsidiaries of the Company.

One of the conditions of the Finance Agreement is that each of the NowInfinity Companies and each of the Smartcorp Companies is required to guarantee the amounts owing by the Company to the Lender by entering into a Debt and Interest Guarantee and Indemnity Agreement, grant a security interest over all of its assets and undertakings in favour of the Lender by entering into a General Security Agreement, and provide the Lender with right of entry in respect of the premises where its assets are held (together, **Security Documents**).

The Lender agreed to the NowInfinity Companies and Smartcorp Companies delaying entering into the Security Documents on the basis that they would do so once the necessary approvals referred to below for the financial assistance to be provided by the NowInfinity Companies and Smartcorp Companies respectively had been obtained.

#### *Why shareholder approval is required*

The entry by the NowInfinity Companies into the Security Documents (and the rights that they will grant the Lender under those documents) will constitute the provision of financial assistance by the NowInfinity Companies to the Company to acquire shares in NowInfinity 3505 for the purposes of sections 260A and 260B of the Corporations Act (**NowInfinity Financial Assistance**).

Similarly, the entry by the Smartcorp Companies into the Security Documents (and the rights that they will grant the Lender under those documents) will constitute the provision of financial assistance by the Smartcorp Companies to the Company to acquire shares in Assuriti for the purposes of sections 260A and 260B of the Corporations Act (**Smartcorp Financial Assistance**).

This is the case even though the NowInfinity Acquisition and Smartcorp Acquisition have already occurred.

Under section 260A(1) of the Corporations Act, a company may financially assist a person to acquire shares in the company (in this case, the NowInfinity Companies and Smartcorp Companies) only if:

- 1. giving the financial assistance does not materially prejudice:
	- a. the interests of the company or its shareholders; or
	- b. the company's ability to pay its creditors;
- 3. the assistance is approved by shareholders under section 260B of the Corporations Act; or
- 4. the assistance is exempted under section 260C of the Corporations Act.

Section 260B of the Corporations Act relevantly requires the following shareholder approvals:

• under section 260B(1), the approval of the shareholders of the company giving the financial assistance by a special resolution passed at a general meeting of the company (with no votes

being cast in favour of the resolution by the person acquiring the shares or by their associates), or by a resolution agreed to at a general meeting by all ordinary shareholders of the company; and

• under section s260B(2), if the company giving the financial assistance will be a subsidiary of a listed domestic corporation immediately after the share acquisition, a special resolution passed at a general meeting of that corporation.

Shareholder approval is being sought under section 260B of the Corporations Act for the NowInfinity Financial Assistance to be provided by the NowInfinity Companies, and the Smartcorp Financial Assistance to be provided by the Smartcorp Companies as referred to above. For the purposes of such approval, in addition to approval by the shareholders of the NowInfinity Companies and the Smartcorp Companies for the purpose of section 260B(1) of the Corporations Act, the financial assistance must also be approved by a special resolution passed at a general meeting of the Company for the purpose of section 260B(2) of the Corporations Act.

Resolution 6 therefore seeks the approval the Company's shareholders for the NowInfinity Financial Assistance, and Resolution 7 seeks the approval of the Company's shareholders for the Smartcorp Financial Assistance.

#### *Effect of the Financial Assistance*

The main effect of the NowInfinity Financial Assistance on the NowInfinity Companies, and the Smartcorp Financial Assistance on the Smartcorp Companies, is that they will guarantee all amounts payable under the Finance Agreement and will provide security over all of their assets and undertakings to secure such obligation in favour of the Lender.

The Company has already granted security over its assets and undertakings in favour of the Lender to secure its obligations under the Finance Agreement. The Company's other wholly-owned subsidiaries have also already provided a guarantee and security in favour of the Lender on terms similar to the Security Documents. As such, the giving of the NowInfinity Financial Assistance by the NowInfinity Companies and Smartcorp Financial Assistance by the Smartcorp Companies will be consistent with the obligations already owed by the Company's other wholly-owned subsidiaries to the Lender.

#### *Reasons for giving the Financial Assistance*

The principal advantage to the Company (and, indirectly, each of its subsidiaries including the NowInfinity Companies and the Smartcorp Companies) of the NowInfinity Companies giving the NowInfinity Financial Assistance and the Smartcorp Companies giving the Smartcorp Financial Assistance is to ensure that the Company and its subsidiaries continue to have the benefit of the facilities provided under the Finance Agreement.

If Resolution 6 is not passed by the requisite majority and the NowInfinity Companies do not enter into the Security Documents as required by the Finance Agreement or if Resolution 7 is not passed by the requisite majority and the Smartcorp Companies do not enter into the Security Documents as required by the Finance Agreement, the Company will be in default under the Finance Agreement. If a default occurs under the Finance Agreement, the Lender may (among other things) require repayment of all amounts owing to the Lender, enforce its existing security, or take legal action.

#### *Disadvantages of giving the Financial Assistance*

The Board does not consider that the giving of the NowInfinity Financial Assistance or Smartcorp Financial Assistance will have any material adverse effects on the Company. However, it should be noted that there are potential disadvantages and risks associated with the NowInfinity Companies providing the NowInfinity Financial Assistance and the Smartcorp Companies providing the Smartcorp Financial Assistance, including:

- the NowInfinity Companies and Smartcorp Companies will guarantee the payment of all moneys owing to the Lender under the Finance Agreement and indemnify the Lender for any loss; and
- the NowInfinity Companies and Smartcorp Companies will give security over all of their assets and undertakings to the Lender.

#### *Level of approval required*

Under section 260B(2) of the Corporations Act, each of Resolutions 6 and 7 must be passed by a special resolution, which requires it to be passed by at least 75% of the votes cast by shareholders entitled to vote on the resolution.

#### *Prior notice to ASIC*

As required by section 260B(5) of the Corporations Act, a copy of the Notice of Meeting (including this Explanatory Statement) was lodged with the Australian Securities and Investments Commission prior to despatch to the Company's shareholders.

#### **Disclosure of all material information**

The Board considers that this Explanatory Statement contains all information known to the Company that would be material to the Company's shareholders in deciding how to vote on each of Resolutions 6 and 7 (other than information that would be unreasonable to require the Company to provide because that information had previously been disclosed to shareholders).

#### *Board recommendation*

The Board unanimously recommends that shareholders vote in favour of each of Resolution 6 and Resolution 7.

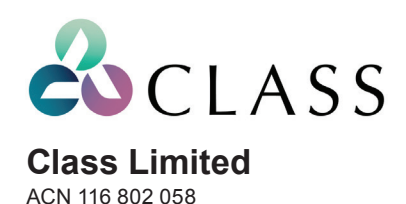

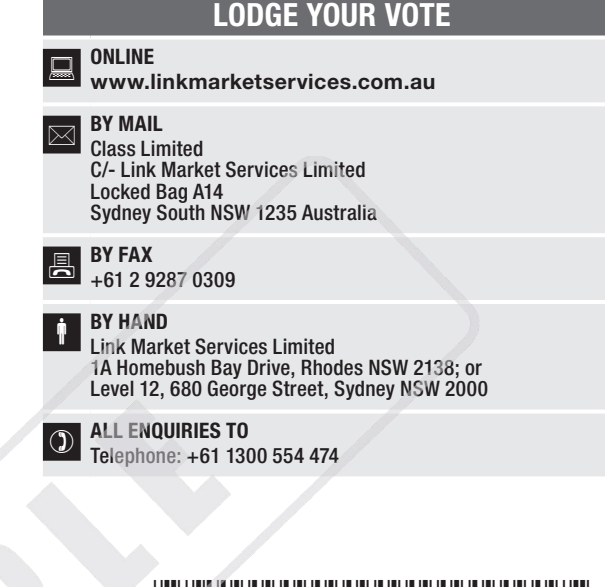

\*X99999999999\* **X99999999999**

## VOTING FORM

I/We being a member(s) of Class Limited and entitled to attend and vote hereby appoint:

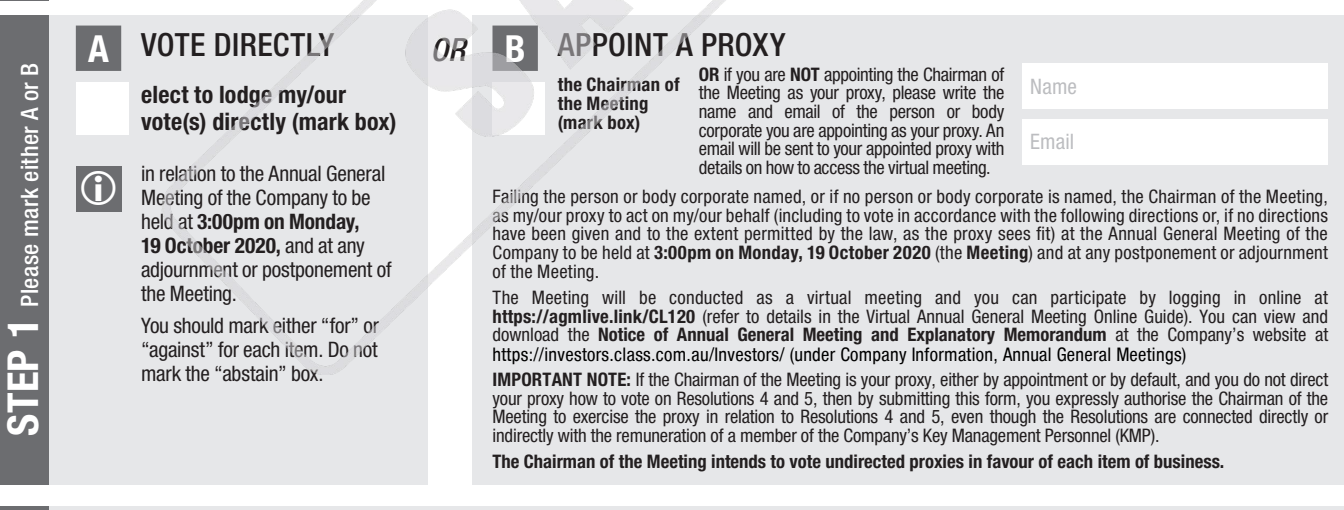

#### VOTING DIRECTIONS

STEP 3

STEP 2

Proxies will only be valid and accepted by the Company if they are signed and received no later than 48 hours before the Meeting. Please read the voting instructions overleaf before marking any boxes with an  $\boxtimes$ **Dopolutions** 

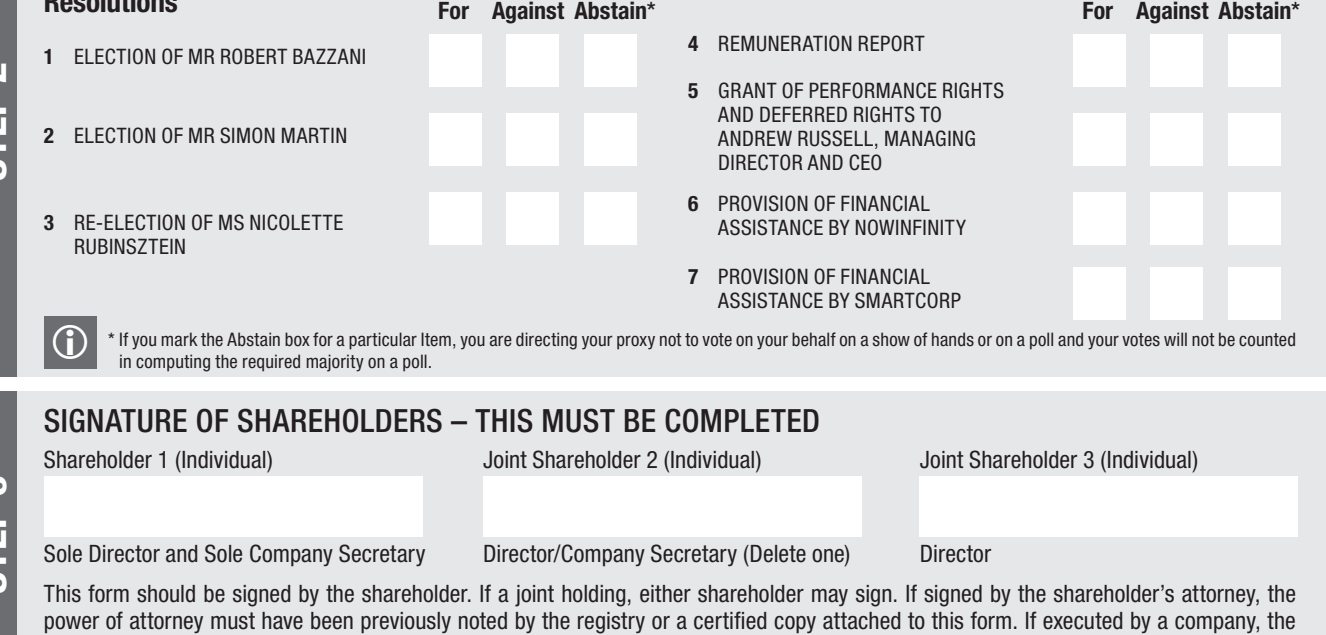

form must be executed in accordance with the company's constitution and the *Corporations Act 2001* (Cth).

**CL1 PRX2001N**

#### YOUR NAME AND ADDRESS

This is your name and address as it appears on the Company's share register. If this information is incorrect, please make the correction on the form. Shareholders sponsored by a broker should advise their broker of any changes. Please note: you cannot change ownership of your shares using this form.

#### VOTING UNDER SECTION A – VOTE DIRECTLY

If you mark the box in Section A you are indicating that you wish to vote directly. Please only mark either "For" or "Against" for each item. Do not mark the "Abstain" box. If you mark the "Abstain" box for an item, your vote for that item will be invalid.

If you mark the boxes in both Section A and Section B, you will be taken to have voted directly and any instructions given in relation of the appointment of a proxy will have no effect.

If you do not mark a box in Section A or Section B, you will be taken to have appointed the person named in the form as proxy. If no person is named, the Chairman of the Meeting will be deemed your appointed proxy.

If you have lodged a direct vote, and then attend and vote at the Meeting, your direct vote will be cancelled unless you instruct the Company or the Company's share registry.

Custodians and nominees may, with the share registry's consent, identify on the Voting Form the total number of votes in each of the categories "For" and "Against" and their votes will be valid.

The Chairman's decision as to whether a direct vote is valid is conclusive.

#### VOTING UNDER BOX B – APPOINTMENT OF PROXY

If you wish to appoint the Chairman of the Meeting as your proxy, mark the box in Step 1. If you wish to appoint someone other than the Chairman of the Meeting as your proxy, please write the name of that individual or body corporate in Step 1. If you leave this section blank, the Chairman of the Meeting will be your proxy. A proxy need not be a shareholder of the Company.

#### DEFAULT TO CHAIRMAN OF THE MEETING

Any directed proxies that are not voted on a poll at the Meeting will default to the Chairman of the Meeting, who is required to vote those proxies as directed. Any undirected proxies that default to the Chairman of the Meeting will be voted according to the instructions set out in this Voting Form, including where the Resolution is connected directly or indirectly with the remuneration of KMP.

#### VOTES ON ITEMS OF BUSINESS – PROXY APPOINTMENT

You may direct your proxy how to vote by placing a mark in one of the boxes opposite each item of business. All your shares will be voted in accordance with such a direction unless you indicate only a portion of voting rights are to be voted on any item by inserting the percentage or number of shares you wish to vote in the appropriate box or boxes. If you do not mark any of the boxes on the items of business, your proxy may vote as he or she chooses. If you mark more than one box on an item your vote on that item will be invalid.

If you wish to appoint a Director (other than the Chairman) or a member of the KMP or their closely related parties as your proxy, you must specify how they should vote on resolutions 3, 4 & 5 by marking the appropriate box (For, Against or Abstain). If you do not specify how your proxy should vote, your proxy will not be able to vote of resolutions 3, 4 & 5.

#### APPOINTMENT OF A SECOND PROXY

You are entitled to appoint up to two persons as proxies to attend the Meeting and vote on a poll. If you wish to appoint a second proxy, an additional Voting Form may be obtained by telephoning the Company's share registry or you may copy this form and return them both together.

To appoint a second proxy you must:

(a) on each of the first Voting Form and the second Voting Form state the percentage of your voting rights or number of shares applicable to that form. If the appointments do not specify the percentage or number of votes that each proxy may exercise, each proxy may exercise half your votes. Fractions of votes will be disregarded; and (b) return both forms together.

#### SIGNING INSTRUCTIONS

You must sign this form as follows in the spaces provided:

Individual: where the holding is in one name, the holder must sign.

**Joint Holding:** where the holding is in more than one name, either shareholder may sign.

Power of Attorney: to sign under Power of Attorney, you must lodge the Power of Attorney with the registry. If you have not previously lodged this document for notation, please attach a certified photocopy of the Power of Attorney to this form when you return it.

Companies: where the company has a Sole Director who is also the Sole Company Secretary, this form must be signed by that person. If the company (pursuant to section 204A of the *Corporations Act 2001*) does not have a Company Secretary, a Sole Director can also sign alone. Otherwise this form must be signed by a Director jointly with either another Director or a Company Secretary. Please indicate the office held by signing in the appropriate place.

#### CORPORATE REPRESENTATIVES

If a representative of the corporation is to attend the Meeting Virtually the appropriate "Certificate of Appointment of Corporate Representative" must be received at vote@linkmarketservices.com.au prior to admission in accordance with the Notice of Annual General Meeting. A form of the certificate may be obtained from the Company's share registry or online at www.linkmarketservices.com.au.

#### LODGEMENT OF A VOTING FORM

This Voting Form (and any Power of Attorney under which it is signed) must be received at an address given below by 3:00pm on Saturday, 17 October 2020, being not later than 48 hours before the commencement of the Meeting. Any Voting Form received after that time will not be valid for the scheduled Meeting.

Voting Forms may be lodged using the reply paid envelope or:

#### **ONLINE**

www.linkmarketservices.com.au

Login to the Link website using the holding details as shown on the Voting Form. Select 'Voting' and follow the prompts to lodge your vote. To use the online lodgement facility, shareholders will need their "Holder Identifier" - Securityholder Reference Number (SRN) or Holder Identification Number (HIN).

#### $\mathbb{R}$  BY MAIL

Class Limited C/- Link Market Services Limited Locked Bag A14 Sydney South NSW 1235 Australia

**BY FAX** 

+61 2 9287 0309

#### **BY HAND**

delivering it to Link Market Services Limited\* 1A Homebush Bay Drive Rhodes NSW 2138 or

#### Level 12

 $\blacksquare$ 

680 George Street Sydney NSW 2000

\* During business hours (Monday to Friday, 9:00am–5:00pm)

#### ACCESS YOUR NOTICE OF ANNUAL GENERAL MEETING

To view or download the full Notice of Meeting and Explanatory Memorandum which sets out the Agenda (including details of all resolutions being put to the meeting) please visit Link Group's website (https://investors.linkgroup.com/Investors/?page=AGM). Per modifications of the Corporations Act 2001 and the Corporations Regulations 2001 under Corporations (Coronavirus Economic Response) Determination (no.1) 2020 ("Determination") no hard copy Notice of Meeting and Explanatory Memorandum has been included in this mailing, the Notice of Meeting for the purposes of this meeting has been given to those entitled to receive by providing on the website.

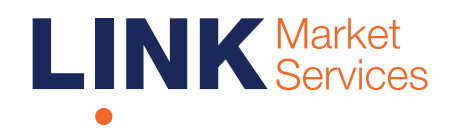

Virtual Annu VII Wal Al II Wal<br>Conoral Mooting Opline<br>Obline Virtual Annual General Meeting Online Guide

Part of **Link Group** | Corporate Markets

# Virtual Meeting Online Guide

### Before you begin

Ensure your browser is compatible. You can easily check your current browser by going to the website: whatismybrowser.com

Supported browsers are:

- Chrome Version 44 & 45 and after
- Firefox 40.0.2 and after
- Safari OS X v10.9 "Mavericks" & OS X v10.10 "Yosemite" and after
- Internet Explorer 9 and up (please note Internet Explorer 8 is not supported)

The virtual meeting is viewable from desktops and laptops. To attend and vote at the virtual Meeting you must have:

• ASX registered holders: Shareholder number and postcode

If you are an appointed proxy you will need your proxy number which will be provided by Link Market Services prior to the meeting. **Please make sure you have this information before proceeding.**

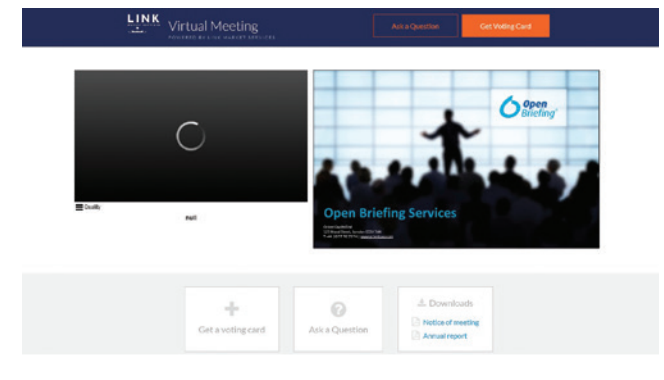

### Step 2

Login to the portal using your full name, email address, and company name (if applicable).

Please read and accept the terms and conditions before clicking on the blue 'Register and Watch **Meeting'** button. Once you have logged in you will see:

- On the left a live video webcast of the Meeting
- On the right the presentation slides that will be addressed during the Meeting.

**Note:** After you have logged in we recommend that you keep your browser open for the duration of the meeting. If you close your browser, your session will expire. If you attempt to log in again, you will be sent a recovery link via email for security purposes.

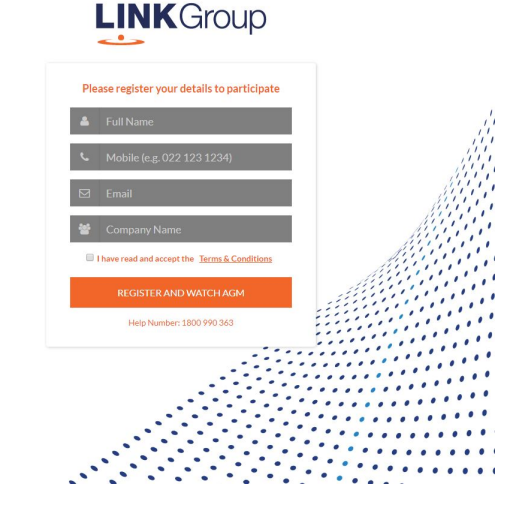

#### Step 1

Open your web browser and go to https://agmlive.link/CL120 and select the relevant meeting.

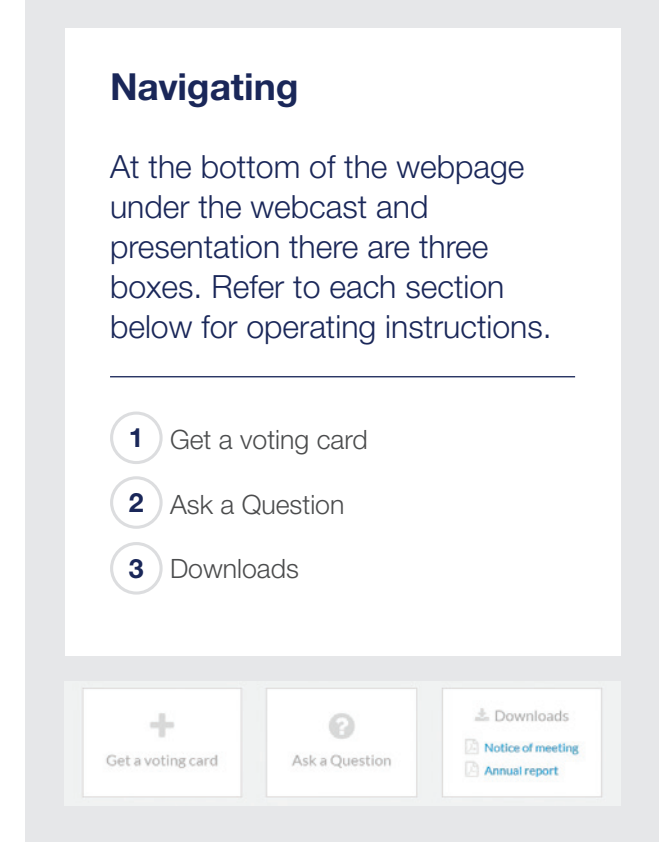

## 1. Get a voting card

To register to vote - click on the 'Get a voting card' box at the top of the webpage or below the videos.

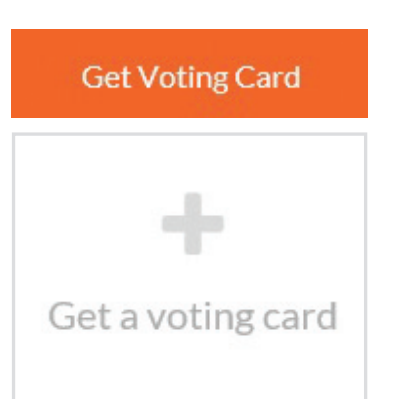

This will bring up a box which looks like this.

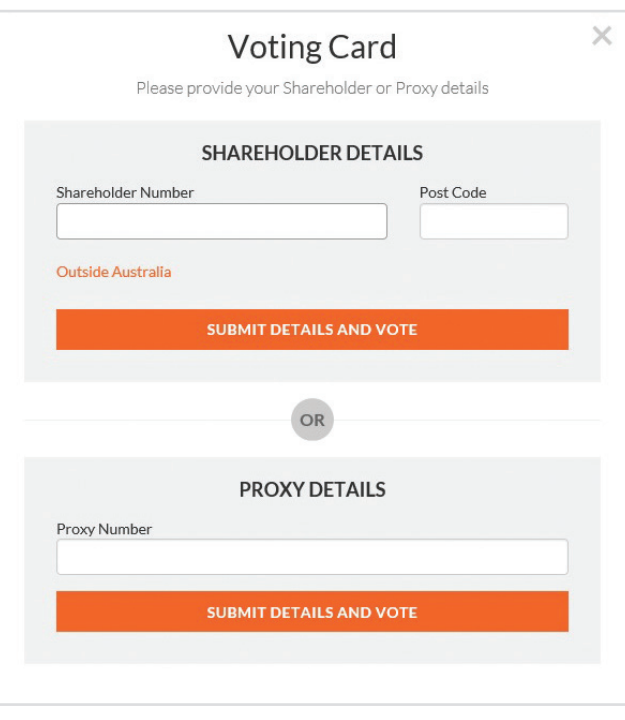

If you are an individual or joint Shareholder you will need to register and provide validation by entering your details in the top section:

• ASX registered holders: Shareholder number and postcode

If you are an appointed Proxy, please enter the Proxy Number issued to you by Link Market Services in the PROXY DETAILS section. Once you have entered your appropriate details click the blue 'SUBMIT DETAILS AND VOTE' button.

Once you have registered, your voting card will appear with all of the resolutions to be voted on by Shareholders at the Meeting (as set out in the Notice of Meeting). You may need to use the scroll bar on the right hand side of the voting card to scroll up or down to view all resolutions.

Shareholders and proxies can either submit a Full Vote or a Partial Vote. You can move between the two tabs by clicking on **'Full Vote'** or **'Partial Vote'** at the top of the voting card.

# Virtual Meeting Online Guide

ARC COMPANY PTY LTD X123456789  $\mathbf{x}$ **Voting Card** Please complete your vote by selecting the required voting instruction (For, Against or Abstain) for each resolution If you would like complete a partial vote please specify the number of votes for each resolution in the Partial Vote section. Proxy holder votes will only be applied to discretionary (undirected) votes. Directed votes will be applied as per the the Unitholder's voting instructions Full Vote **Partial Vote O** Against  $\bullet$  For Abstain **Resolution 2B** RE-ELECTION OF MR. ABC AS A DIRECTOR Abstain **O** For **O** Against Resolution 2C RE-ELECTION OF MS XYZ AS A DIRECTOR Resolution 3  $\bullet$  For **O** Against Abstain INCREASE TO DIRECTORS' MAXIMUM FEE POOL LIMIT **Resolution 4**  $\bullet$  For **O** Against Abstain ADOPTION OF REMUNERATION REPORT **SUBMIT VOTE** 

#### Full Votes

To submit a full vote on a resolution ensure you are in the **'Full Vote'** tab. Place your vote by clicking on the **'For'**, **'Against'**, or **'Abstain'** voting buttons.

#### Partial Votes

To submit a partial vote on a resolution ensure you are in the **'Partial Vote'** tab. You can enter the number of votes you would like to vote (for any or all) resolution/s. The total amount of votes that you are entitled to vote for will be listed under each resolution. When you enter the number of votes in a certain box it will automatically tally how many votes you have left.

Note: If you are submitting a partial vote and do not use all of your entitled votes, the un-voted portion will be submitted as No Instruction and therefore will not be counted.

Once you have finished voting on the resolutions scroll down to the bottom of the box and click the blue **'Cast Vote'** or **'Cast Partial Vote'** button.

**Note:** You are able to close your voting card during the meeting without submitting your vote at any time while voting remains open. Any votes you have already made will be saved for the next time you open up the voting card. The voting card will appear on the bottom left corner of the webpage. The message **'Not yet submitted'** will appear at the bottom of the page.

You can edit your voting card at any point while voting is open by clicking on **'Edit Card'**. This will reopen the voting card with any previous votes made.

If at any point you have submitted your voting card and wish to make a change while voting is still open you can do so by clicking the **'Edit Card'** button and making the required change. Once you have completed your card select the blue **'Cast Vote'** or **'Cast Partial Vote'** button.

The voting card remains editable until the voting is closed at the conclusion of the Meeting. Once voting has been closed all voting cards, submitted and unsubmitted, will automatically be submitted and cannot be changed.

At the conclusion of the Meeting a red bar with a countdown timer will appear at the top of the Webcast and Slide windows advising the remaining voting time available to shareholders. Please make any changes required to your voting cards at this point and submit your voting cards.

If an additional resolution is proposed during the meeting, there will be a short delay while the resolution is added to the voting card. Once the resolution has been added you will be notified by the Chairman during the meeting. In order to vote on the extra resolution you will need to reopen your voting card to cast your vote by clicking the **'Edit Card'** button.

Note: Registration for the Meeting and voting opens one hour before the meeting begins.

#### 2. How to ask a question

Note: Only shareholders are eligible to ask questions.

You will only be able to ask a question after you have registered to vote. If you would like to ask a question, click on the 'Ask a Question' box either at the top or bottom of the webpage.

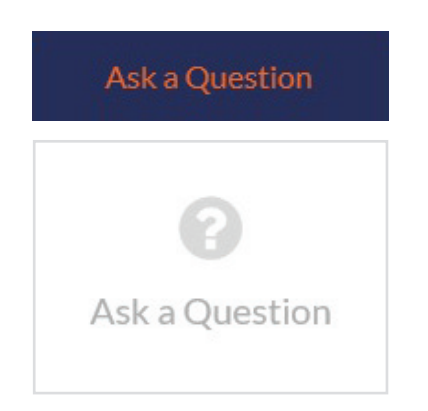

The 'Ask a Question' box will then pop up with two sections for completion.

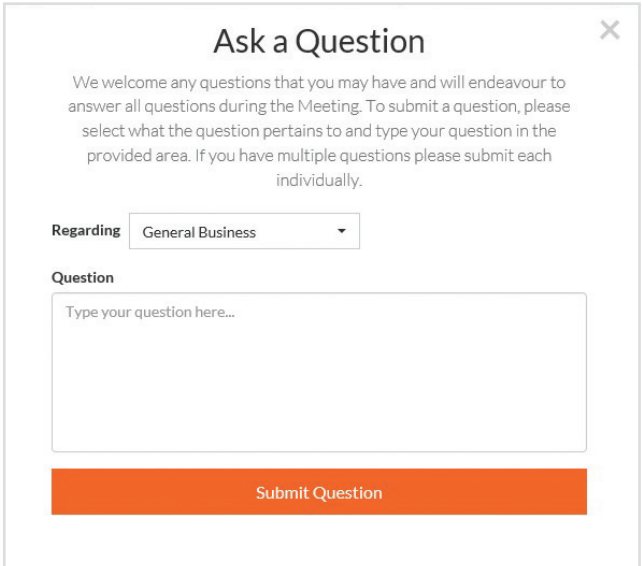

In the 'Regarding' section click on the drop down arrow and select one of the following categories:

- General Business
- Resolution 4 • Resolution 5
- Resolution 6
- Resolution 2 • Resolution 3

• Resolution 1

After you have selected your question category, click in the 'Question' section and type your question.

When you are ready to submit your question - click the blue 'Submit Question' button. This will send the question to the Management/Board.

Note that not all questions are guaranteed to be answered during the Meeting, but we will do our best to address your concerns.

Once you have asked a question a 'View Questions' box will appear.

At any point you can click on **'View Questions'** and see all the questions you have submitted. Only you can see the questions you have asked.

Note: You can submit your questions by this method one hour before the meeting begins, if you have registered to vote. You can continue to submit questions up until the close of voting.

If your question has been answered and you would like to exercise your right of reply, you can do so by submitting another question.

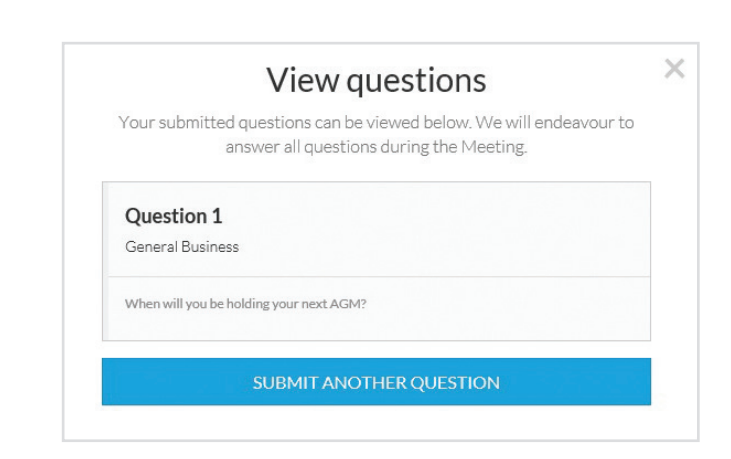

# Virtual Meeting Online Guide

#### 3. Downloads

If you would like to see the Notice of Meeting or the Annual Report you can do so here.

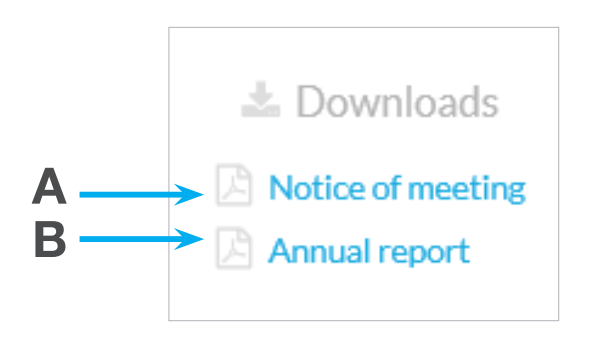

• To download the Notice of Meeting – click A

• To download the Annual Report – click B

When you click on these links the file will open in another tab in your browser.

## Voting closing

Voting will close 5 minutes after the close of the Meeting.

At the conclusion of the Meeting a red bar with a countdown timer will appear at the top of the Webcast and Slide screens advising the remaining voting time. If you have not yet submitted your vote at this point, you will be required to do so now.

At the close of the meeting any votes you have placed will automatically be submitted.

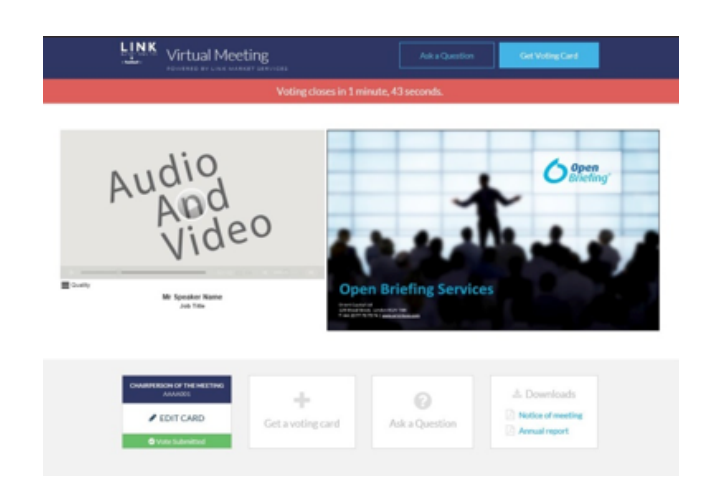

#### Contact us

#### Australia T 1300 554 474 E info@linkmarketservices.com.au

New Zealand T +64 9 375 5998 E enquiries@linkmarketservices.co.nz